# TWILLINGATE, Newfoundland

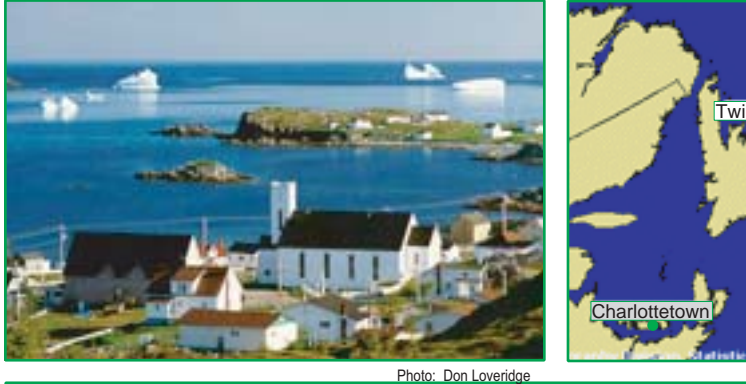

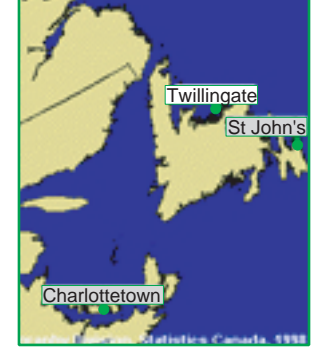

### **Site Ranking, Economic Capacity (Average Score)** 4.0 4.5

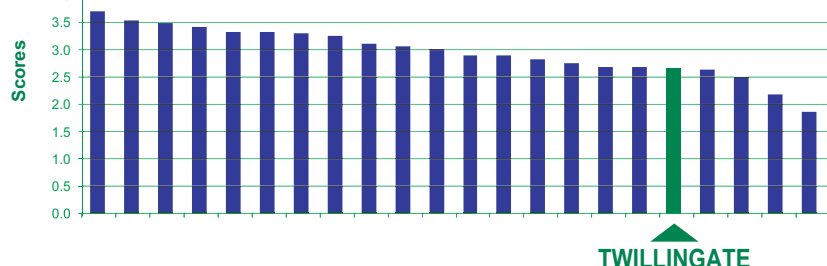

#### **ENTREPRENEURSHIP**

- **SE** Level of self-employment
- **MF** Access to micro-financing
- **NP** Level of non-primary employment

#### **HUMAN RESOURCES**

- **ED** Education level
- **LM** Labour market (employment level)
- **CL** Proximity to College **UN** Proximity to University

## **INFRASTRUCTURE**

- **TR** Access to transportation
- **PS** Availability of public services
- **CO** Level of communications
- **PB** Access to public buildings
- **HS** Proximity to high school
- WS Water/sewage service levels
- **HW** Proximity to major highway

#### **BUSINESS ENVIRONMENT**

- **IP** Access to industrial park
- **SH** Level of commercial shopping
- **FI** Access to financial institutions
- **EC** Access to economic dev't agencies
- **UR** Proximity to urban centre
- **RE** Concentration of retail activity

## **VARIABLES and INDICATORS Site Ranking By Variable** 4.5 4.0 3.5 3.0 **Scores** 2.5 2.0 1.5 0.5 **TWILLINGATE** 3.5 **Scores** 1.0 **TWILLINGATE Scores** 1.5

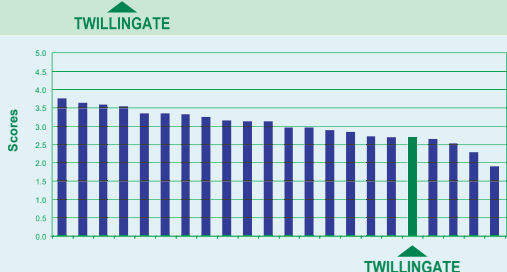

# $\mathbf{\left|\left.\mathbf{N}\right.\right|}\mathbf{R}\mathbf{\left|\mathbf{E}\right|}$ A ALE ECONOMIC CAPACITY PROFILE

# **some dispersed Population (2001): 2,611 Unemployment (2001): 33.3% Settlement pattern: Concetrated,**

The New Rural Economy2 Project looked at the vitality of 20 rural sites across Canada. We used four variables and twenty indicators to assess local capacities to support economic development. The graphs on this page show the results for Twillingate.

The chart to the left shows an overall ranking of the 20 NRE rural sites. The charts below show different views of the same data. Use the colour scheme (or shading) to compare charts.

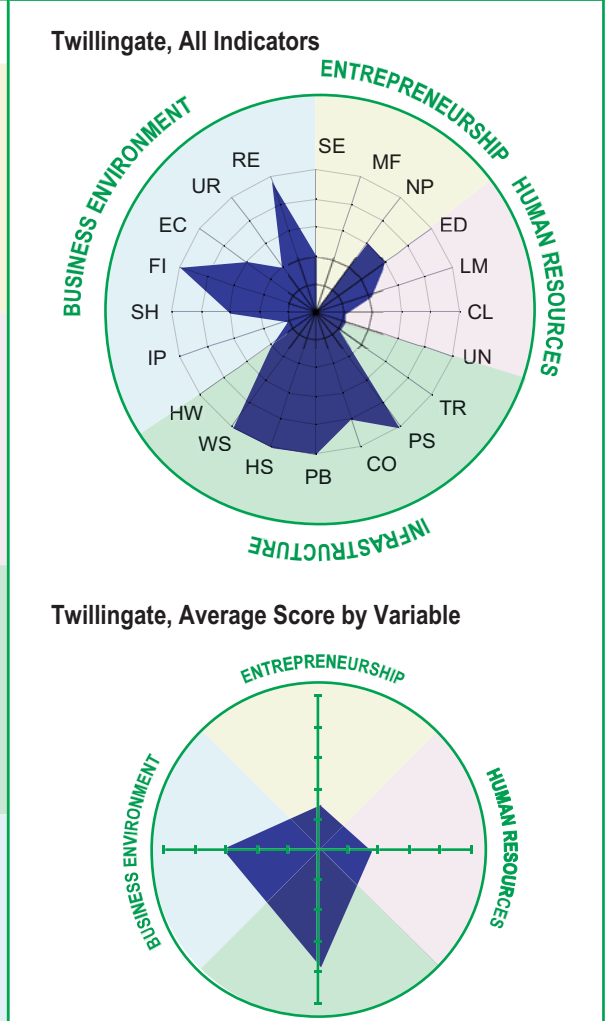

**INLERABLING**